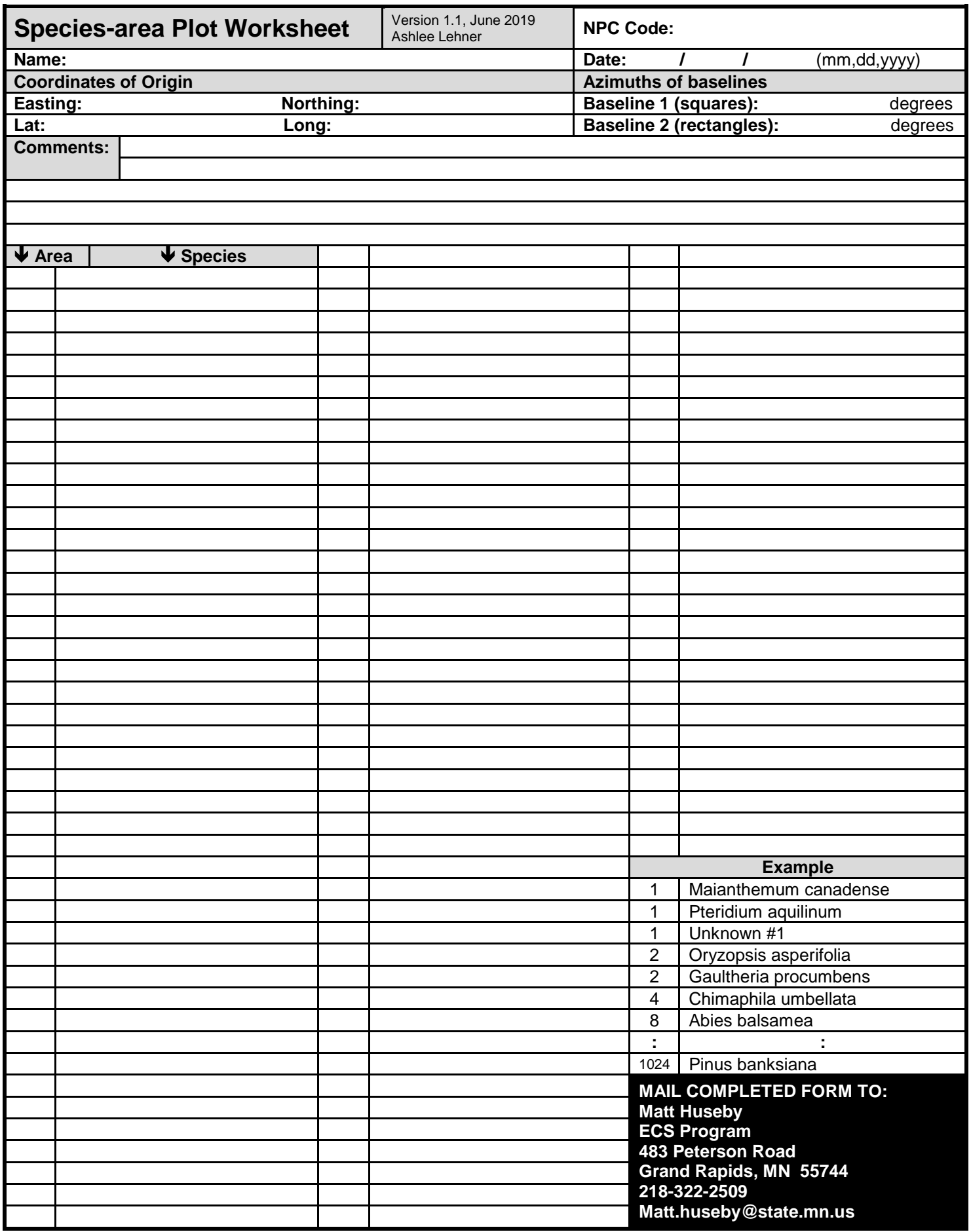

## **Typical Layout & Sampling of Nested Plots for Species-area Curves**

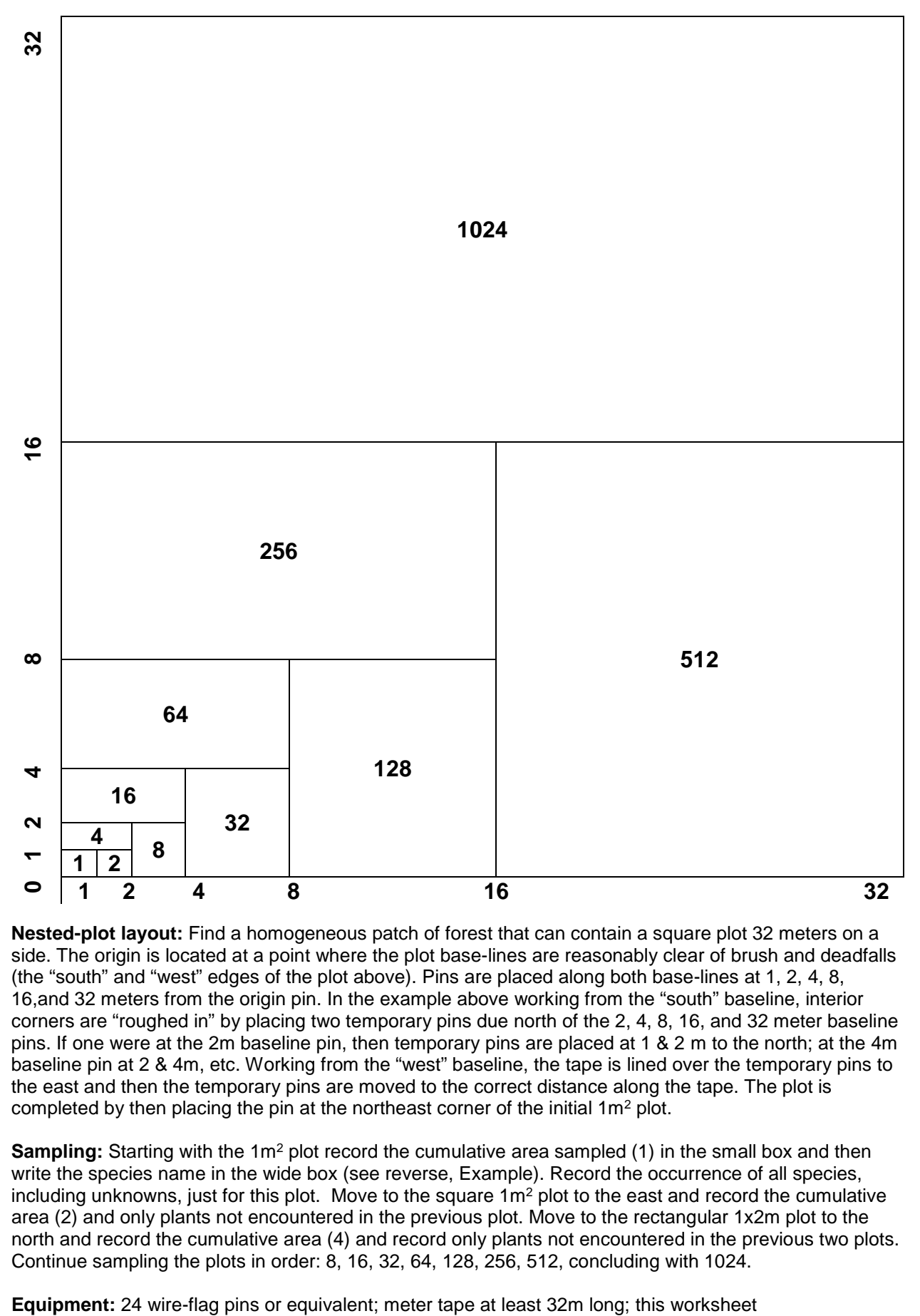

**Nested-plot layout:** Find a homogeneous patch of forest that can contain a square plot 32 meters on a side. The origin is located at a point where the plot base-lines are reasonably clear of brush and deadfalls (the "south" and "west" edges of the plot above). Pins are placed along both base-lines at 1, 2, 4, 8, 16,and 32 meters from the origin pin. In the example above working from the "south" baseline, interior corners are "roughed in" by placing two temporary pins due north of the 2, 4, 8, 16, and 32 meter baseline pins. If one were at the 2m baseline pin, then temporary pins are placed at 1 & 2 m to the north; at the 4m baseline pin at 2 & 4m, etc. Working from the "west" baseline, the tape is lined over the temporary pins to the east and then the temporary pins are moved to the correct distance along the tape. The plot is completed by then placing the pin at the northeast corner of the initial 1m<sup>2</sup> plot.

**Sampling:** Starting with the 1m<sup>2</sup> plot record the cumulative area sampled (1) in the small box and then write the species name in the wide box (see reverse, Example). Record the occurrence of all species, including unknowns, just for this plot. Move to the square  $1m<sup>2</sup>$  plot to the east and record the cumulative area (2) and only plants not encountered in the previous plot. Move to the rectangular 1x2m plot to the north and record the cumulative area (4) and record only plants not encountered in the previous two plots. Continue sampling the plots in order: 8, 16, 32, 64, 128, 256, 512, concluding with 1024.